## 10/1/2007 **Exceptions Log SA**

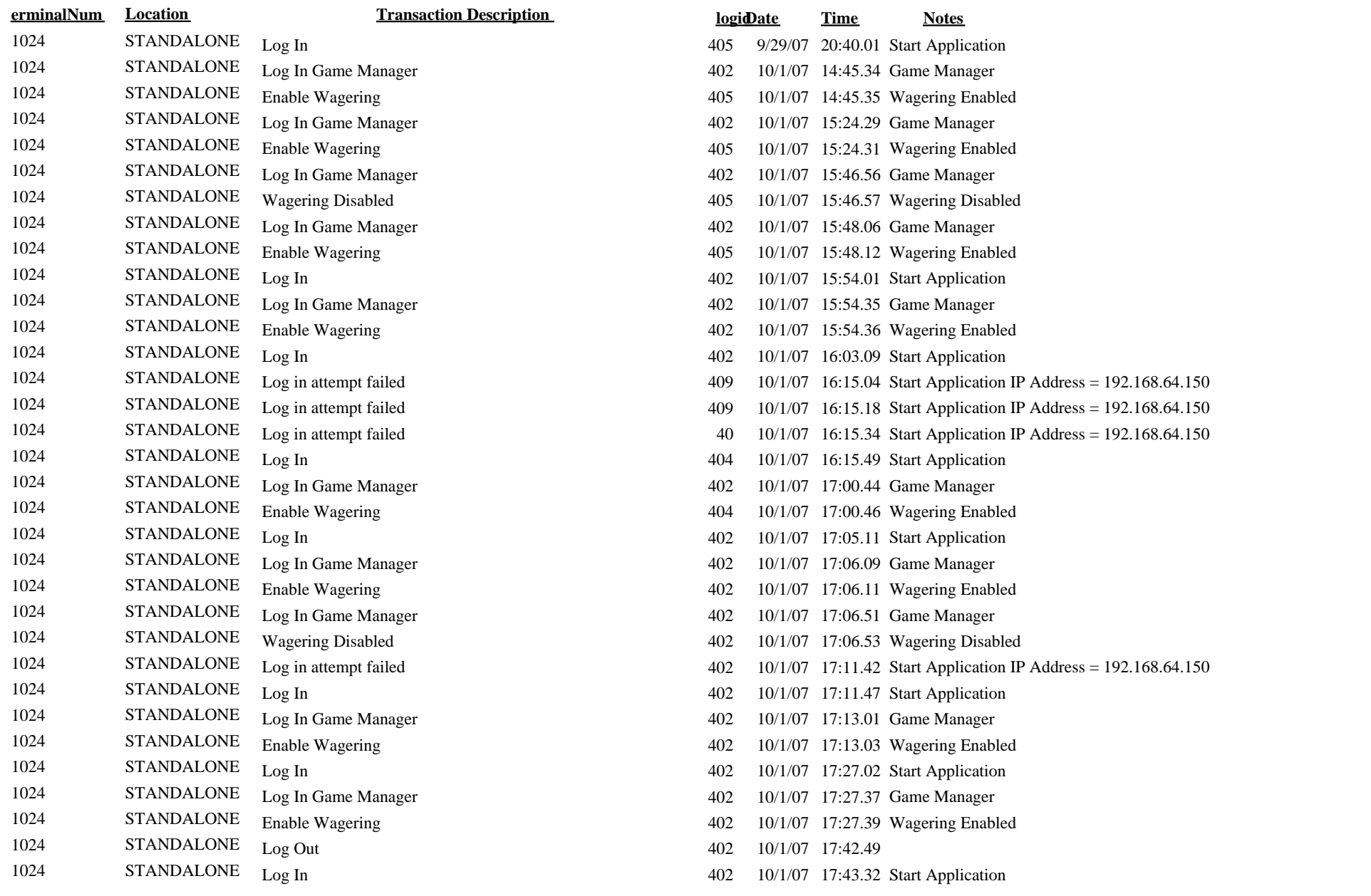

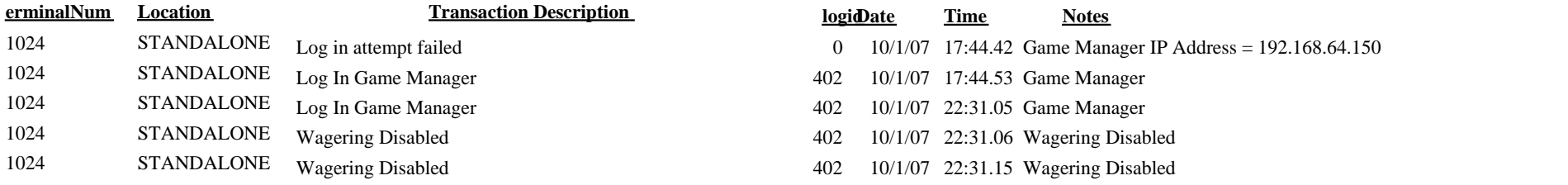